**LINEで仕事を(第24回)**

## **LINEをパソコンで使う~導入・基本利用編**

2021.04.15

LINEはスマートフォンで使うもの、と思っている人も多いかもしれないが、実はパソコンでも利用できる。といっても最近のア ップデートにより、パソコンのみでは利用できなくなったため、"スマートフォンとパソコンでの併用"という形になる。

**パソコンでLINEを使うメリット**

なぜパソコンでLINEを使うのか。それは、便利な点がいくつもあるからだ。例えばタッチタイピングができる人なら、文字入 力はスマートフォンより断然速くなる。また、仕事でLINEを使っているなら、パソコンに保存している画像やファイルをいちい ちスマートフォンでアクセスできる場所にコピーしてアップして…という手間も省ける。

スマートフォンとパソコンを上手に使い分ければ利便性がアップするので、筆者は自宅でデスクワークをしているときは、漏 れなくパソコン版LINEを起動している。

**パソコン版LINEを導入する前に**

パソコン版LINEを利用するには、スマートフォン側の設定を変更する必要がある。まず、パソコンからのログインを許可する 設定に変更する。

 $\times$ 

連携する

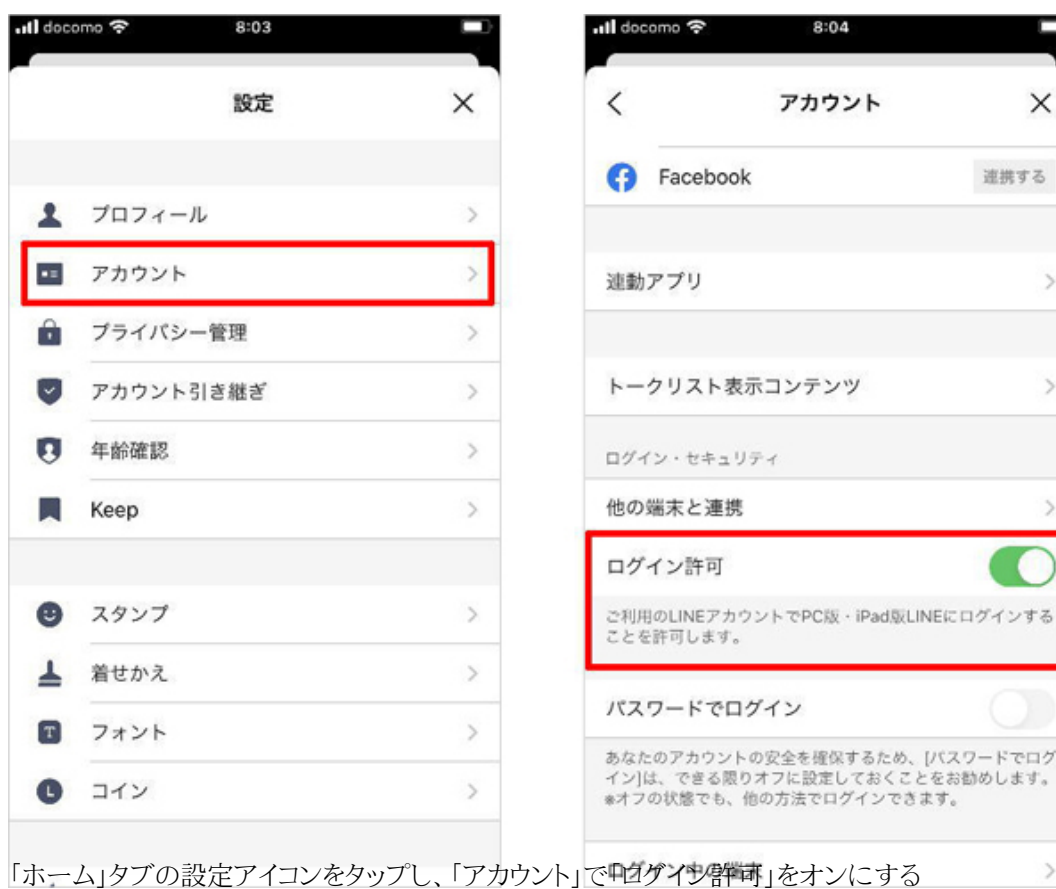

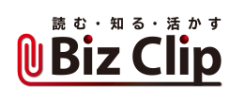

この設定を行わずにパソコン版LINEを導入しようとして、ログインできないという経験をする人も少なくない。忘れずに設定 を変更しておこう。

**パソコン版LINEを導入する… 続きを読む**